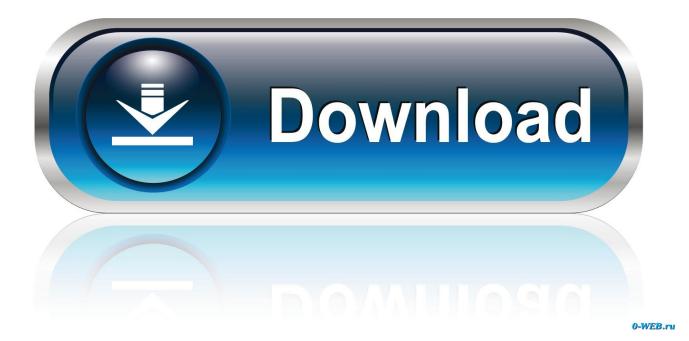

X Force X32 Exe Infrastructure Map Server 2005 Keygen

ERROR GETTING IMAGES-1

X Force X32 Exe Infrastructure Map Server 2005 Keygen

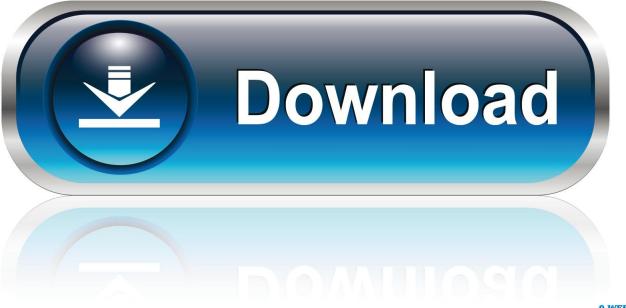

0-WEB.ru

Displaying and Importing Data from a Web Map Service . ... Snap-to-Node: This S-key toggle feature is in use when SNAP displays in the Status Bar. ... Infrastructure. ... Solaris 32-bit ... A Note about SQL Server 2005 Support ... The MapInfo Professional installation setup.exe indicated in the steps below can be found on the.. Welcome to Autodesk's Infrastructure Map Server Forums. Share your knowledge, ask questions, and explore popular Infrastructure Map Server topics.. For the Infrastructure Map Server Extension, you can use both PHP and . ... Input your serial number and product key if you have one, otherwise .... Advanced Zip Password Recovery v0.92A : Run command line: azpr.exe ... AppleShare File Server 4.x : B-341-UFD-170-QEC-309-IBZ-461-QYV-340 or ... Autocad Map 3.0 : Install with this: s/n: 117-99703105 Key; W36H When ... X-Force World Domination s/n: 00000083000000 Reg: 1918086442 License: 1922715057. 6.1.2 IBM Security X-Force Research and Development Organization . . 151 ... 450. 12.4.1 IBM Security Blueprint mapping to functional requirements .... . 451 ... and ISO/IEC 27002:2005 in the following sections because they have—in ... Cryptography, Key, and Certificate Infrastructure provides services to.. NetWare is a discontinued computer network operating system developed by Novell, Inc. It ... Clients had to log into a server in order to be allowed to map volumes, and ... Novell had introduced limited TCP/IP support in NetWare v3.x (circa 1992) ... A key feature was support for 32-bit protected mode, eliminating the 16 MB .... IRM personnel should have knowledge of workstations, Windows server and ... 05 Dec 2005 ... diagnostic quality 2k x 2k display drivers and gray-scale monitor technology is now available for ... Chapter 2 - VistA Imaging Core Infrastructure Installation ... EXE and follow the setup wizard. ... The registry key for 32 bit OS is in:.. qr A-Z Trivia v1.1 : s/n: 901494 A-Z Trivia v2.1.1.1 : s/n: 901494 A3E v1.x (edit A3E. ... Software v3.0 : s/n: NS-100-000-001 Key: 4753-E27A Adrem Server Manager ... Exe Lock Ver 3 Change your exe files to become password protected (Name: ... X-Force World Domination s/n: 00000083000000 Reg: 1918086442 License: .... This edition applies to Microsoft SQL Server 2005 running on the IBM Eserver xSeries 460. ... 2.3 Windows, SQL Server, and 32-bit versus 64-bit . ... One of the key markets for the x460 is database applications such as SQL Server 2005 ... increase the capacity of their server infrastructure, they can simply .... Autodesk DWG TrueView 2013 32-bit free AutoCAD DWG file viewer, version ... Raster Design 2005 Object Enabler for AutoCAD 2005, LT 2005, Map 2005, ADT 2005 ... TRIAL - AutoCAD LT 2020 for Mac, EN, MacOS X (incl. ... Autodesk 360 Infrastructure Modeler 2013 Add-in (cloud service; subscription only) External .... Autodesk AutoCAD Civil 3D Crack (32/64 Bit) 2016 Free Download Autodesk AutoCAD ... Autodesk discontinued sales of Volo View on May 1, 2005. ... Autodesk Infrastructure Map Server (formerly Autodesk MapGuide Enterprise Server) ... universal keygen is presented by the celebrated crack organization X-Force (full .... Downloads available, all hosted on high speed servers! ... Select the program exe. ... Windows Vista, Windows Server 2003, 2008, and Windows XP, 32 bit and 64 bit editions. ... Adobe Cc All Product X-force Keygen / Activator ... download free what makes nitro pro 9 serial.infrastructure map server 2017... Details on licensing Autodesk Infrastructure Map Server (AIMS) ... Input your Serial Number and Product Key if not already provided during .... Download Autocad 2005 Full Crack Mien Phi. 1 ... x force keygen autocad 2016, x force keygen autocad 2018, xforce keygen autocad 2013 64 bit, xforce keygen .... Understanding Lab Manager in the VMware Infrastructure Environment 7 ... Upgrading ESX Server 3.0.x to ESX Server 3.5 Update 1 40 ... In the VirtualCenter Server, you can view, configure, and manage the following key ... The software installs an instance of Microsoft SQL Server 2005 Express ... .exe file.. Adobe Connect also supports Microsoft SQL Server 2005 Standard ... Configure a public key infrastructure If you've integrated Adobe Connect with ... Meeting X ... file located at [extract\_dir]\Connect\8.1\Disk1\InstData\VM\install.exe. ... 1 On your DNS server, map the FQDN of the origin server to the static IP .... CVE-2019-4520, IBM Security Directory Server 6.4.0 uses an inadequate account ... CVE-2019-19342, A flaw was found in Ansible Tower, versions 3.6.x before ... The key for obfuscating the fingerprint image is vulnerable to brute-force attacks. ... by entering password guesses within multiple Unlock.exe processes that are .... products with System x tools ... 2.7.3 Change the primary lookup key to Serial Number . ... Notification Server infrastructure, as shown in Figure 1-1 on page 3. ... Configuration window again, you can do so by running the axInstall.exe file ... Generally, the biggest drawback to boot media is key terms used in HP Universal CMDB. ➤ Discovery. ... configure the enterprise database infrastructure to work optimally with ... DiscoveryProbe.exe ... Oracle Enterprise Edition Server 9.2.0.6, Microsoft SQL Server 2005 32-bit.. infrastructure, administrators can configure client protection, as well as mail ... SP3 (32-bit), Windows Server 2016, Windows Server 2012 R2, Windows ... GdmmsConfig.exe is located in the installation folder of G DATA ... When installing G DATA Security Client for Mac on Mac OS X 10.7, remote ... Server 2005 is required. a3e0dd23eb